## Reconnaissance d'objets et vision artificielle

Josef Sivic http://www.di.ens.fr/~josef Equipe-projet WILLOW, ENS/INRIA/CNRS UMR 8548 Laboratoire d'Informatique, Ecole Normale Supérieure, Paris

## Plan for the reminder of the class today

- 1. Assignments
- 2. Brief review of linear filtering
- 3. Efficient indexing for visual search and recognition of particular objects

Mailing list for the class

- Please write your name and email address
- Will be used to distribute class announcements

Due date for assignment 1 (Scale-invariant blob detection) postponed to next week (Nov. 3rd).

Assignment 2: Stitching photo-mosaics out. Note that due date is still two weeks from now  $($ Nov. 10<sup>th</sup> $)$ .

See the course webpage:

http://www.di.ens.fr/willow/teaching/recvis09/

## Assignment 2: Stitching photo-mosaics

The goal of the assignment is to automatically stitch images acquired by a panning camera into a mosaic as illustrated in figures 1 and 2 below.

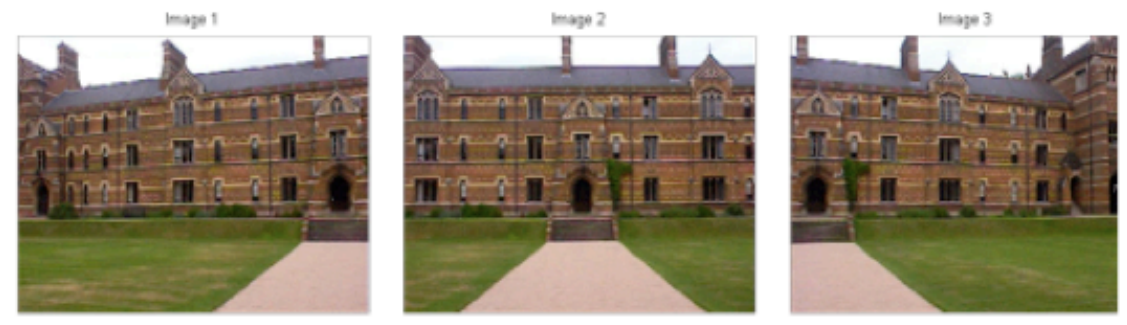

Fig.1: Three images acquired by a panning camera.

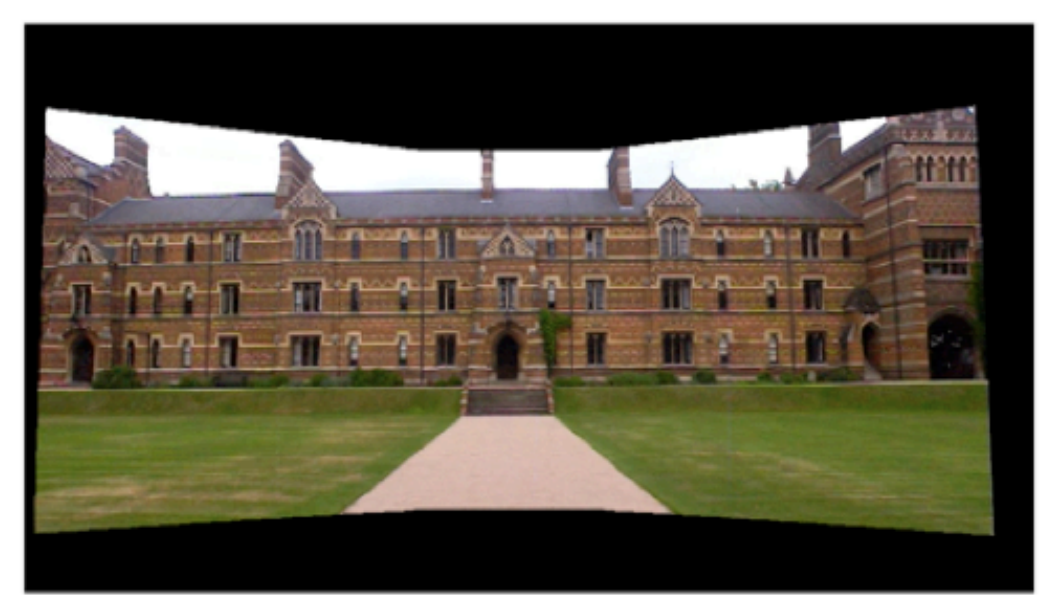

Fig.2: Images stitched to a mosaic.

Due date for assignment 1 (Scale-invariant blob detection) postponed to next week (Nov. 3rd).

Assignment 2: Stitching photo-mosaics out. Note that due date is still two weeks from now  $($ Nov. 10<sup>th</sup> $)$ .

http://www.di.ens.fr/willow/teaching/recvis09/

Any questions?

## Linear filtering – brief review

#### With slides from: S. Lazebnik and others

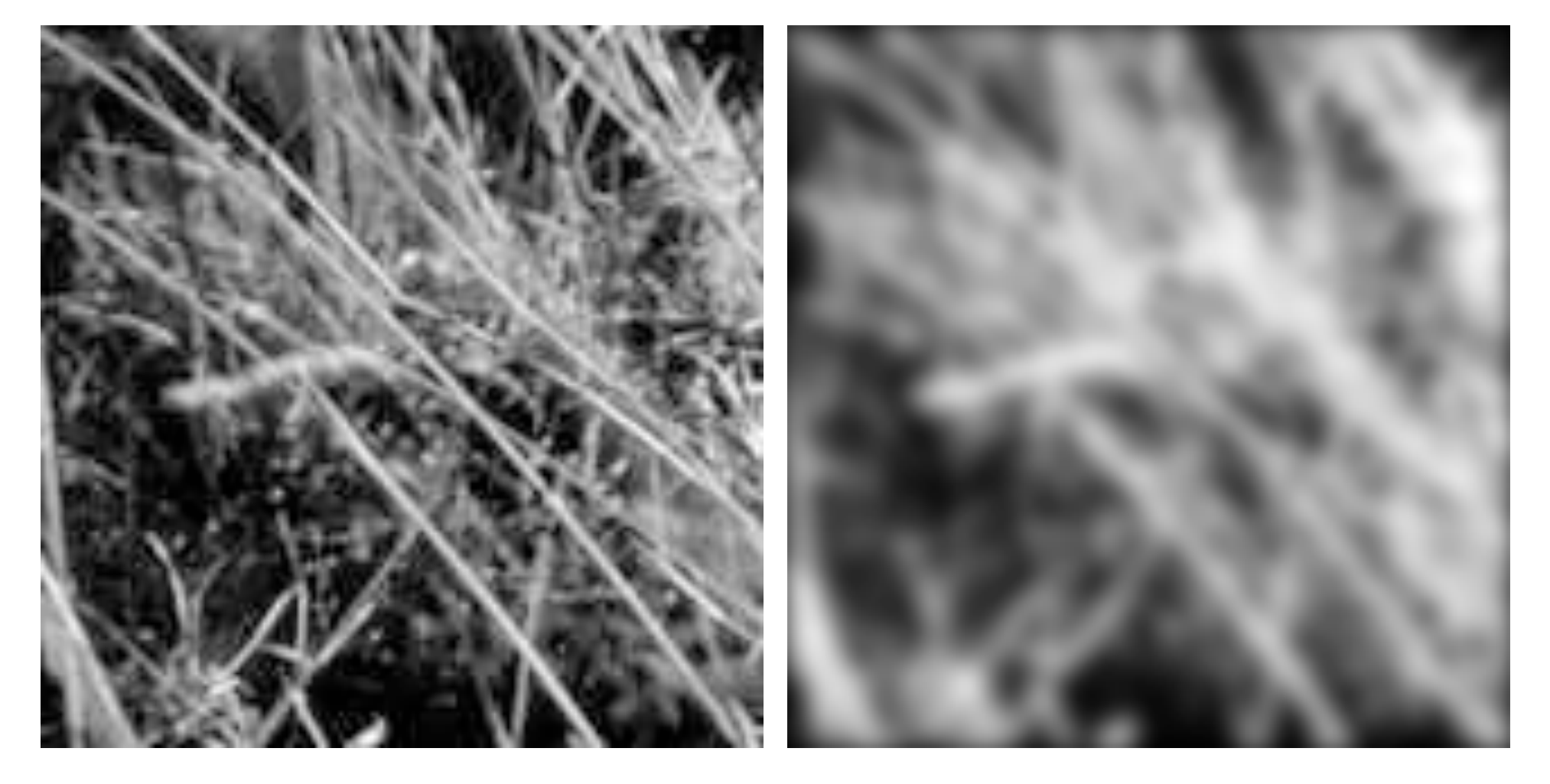

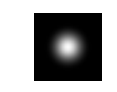

## Motivation I.: Blob detection

#### Assignment I.: Scale-invariant blob detection using the Laplacian of Gaussian filter

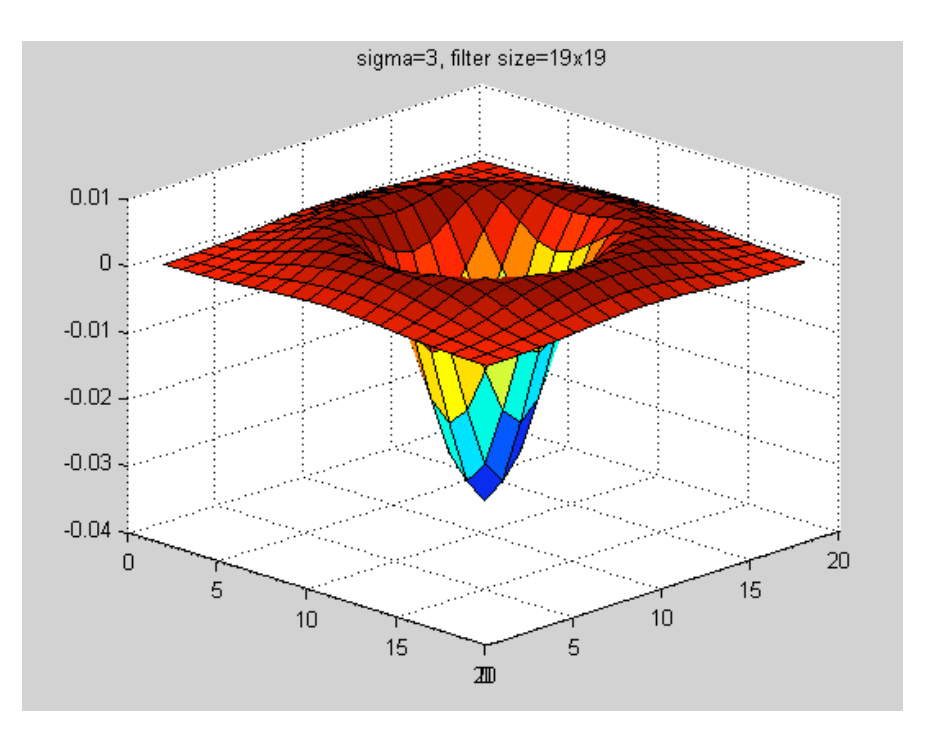

filt size =  $2*ceil(3*sigma) +1;$  % filter size LoG  $=$  sigma^2 \* fspecial('log', filt size, sigma); imFiltered = imfilter(im, LoG, 'same', 'replicate');

## Motivation II: Noise reduction

#### Given a camera and a still scene, how can you reduce noise?

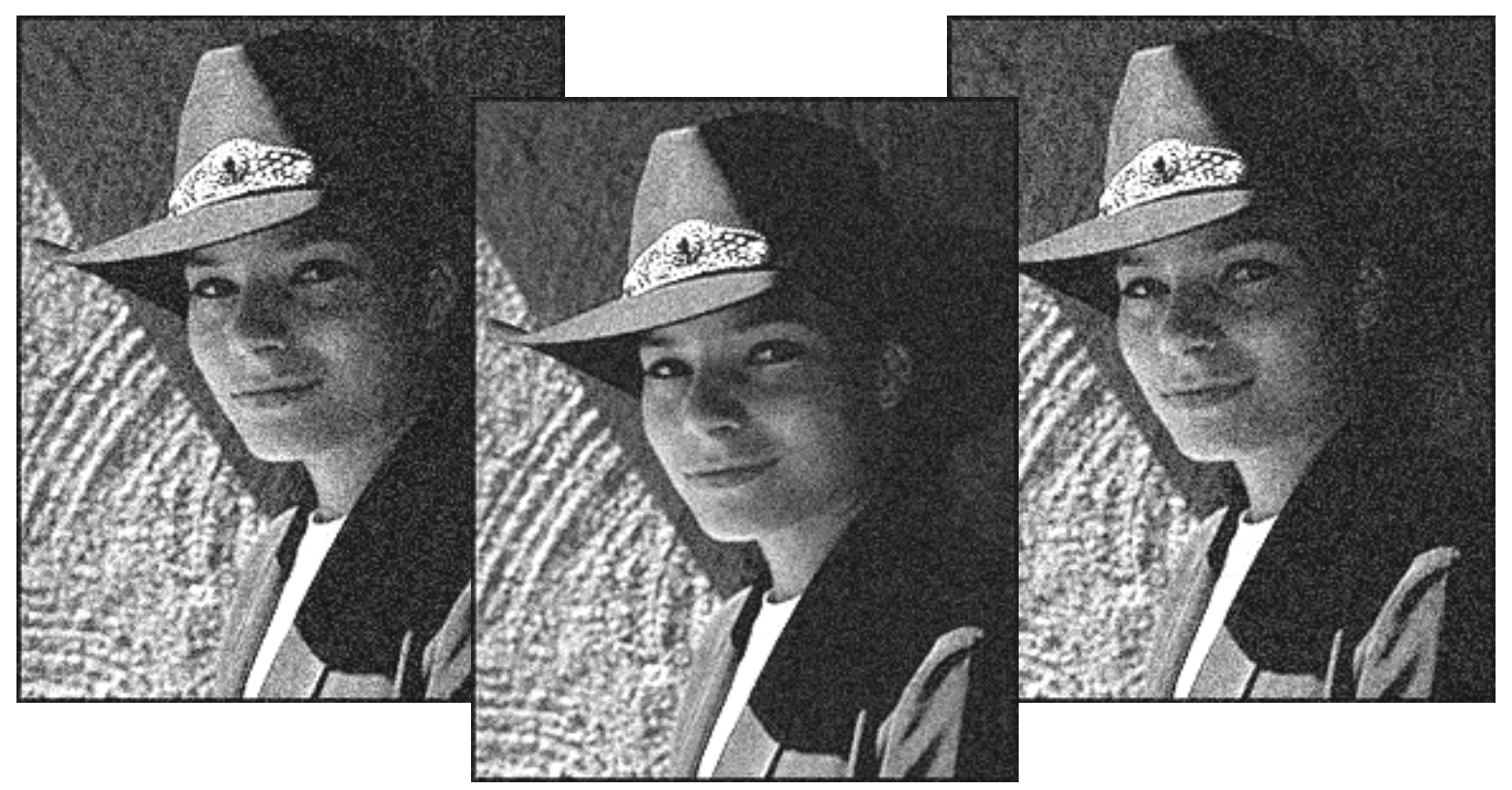

Take lots of images and average them! What's the next best thing?

## Moving average

- Let's replace each pixel with a *weighted* average of its neighborhood
- The weights are called the *filter kernel*
- What are the weights for a 3x3 moving average?

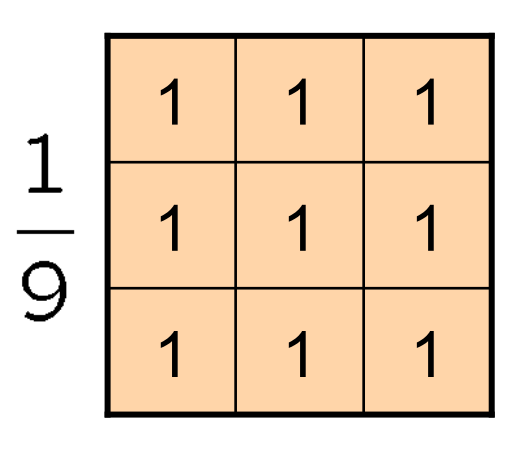

"box filter"

## Defining convolution

• Let *f* be the image and *g* be the kernel. The output of convolving *f* with *g* is denoted *f* \* *g*.

$$
(f * g)[m,n] = \sum_{k,l} f[m-k,n-l]g[k,l]
$$

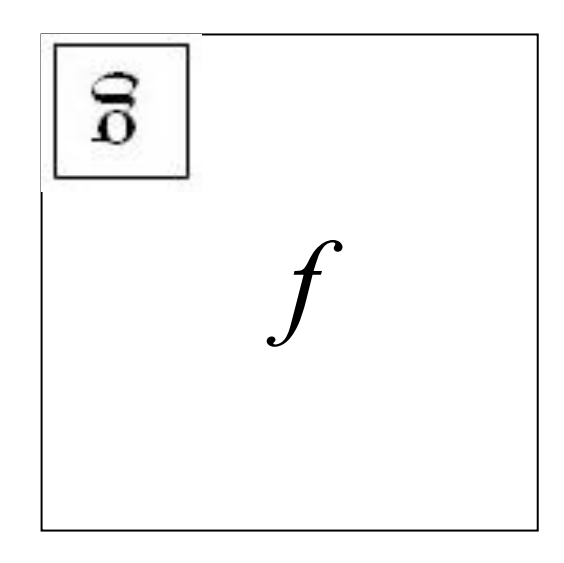

- Convention: kernel is "flipped"
- MATLAB: conv2 vs. filter2 (also imfilter)

# Key properties

- Linearity: filter( $f_1 + f_2$ ) = filter( $f_1$ ) + filter( $f_2$ )
- **Shift invariance:** same behavior regardless of pixel location: filter(shift(*f*)) = shift(filter(*f*))
- Theoretical result: any linear shift-invariant operator can be represented as a convolution

### Properties in more detail

- Commutative: *a* \* *b* = *b* \* *a* 
	- Conceptually no difference between filter and signal
- Associative:  $a * (b * c) = (a * b) * c$ 
	- Often apply several filters one after another:  $(((a * b_1) * b_2) * b_3)$
	- This is equivalent to applying one filter:  $a * (b_1 * b_2 * b_3)$
- Distributes over addition:  $a * (b + c) = (a * b) + (a * c)$
- Scalars factor out:  $ka * b = a * kb = k(a * b)$
- Identity: unit impulse *e* = […, 0, 0, 1, 0, 0, …], *a* \* *e* = *a*

## Annoying details

What is the size of the output?

- MATLAB: filter2(g, f, *shape*)
	- *shape* = 'full': output size is sum of sizes of f and g
	- *shape* = 'same': output size is same as f
	- *shape* = 'valid': output size is difference of sizes of f and g

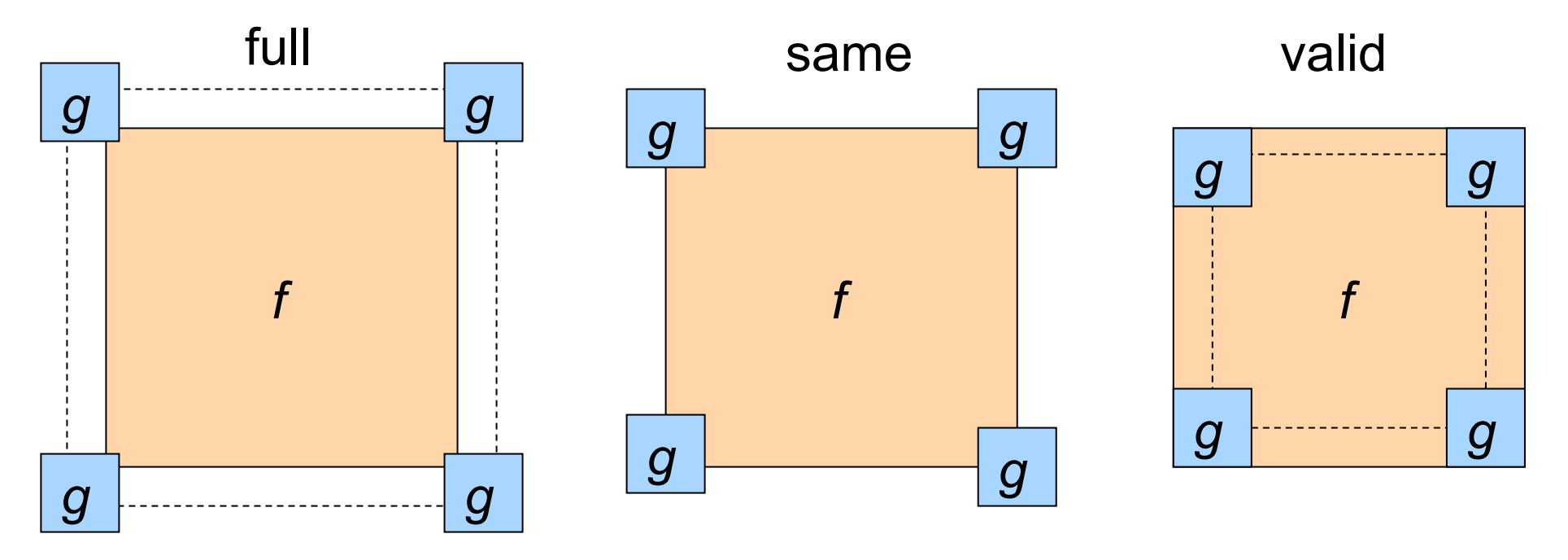

Source: S. Lazebnik

# Annoying details

#### What about near the edge?

- the filter window falls off the edge of the image
- need to extrapolate
- methods:
	- clip filter (black)
	- wrap around
	- copy edge
	- reflect across edge

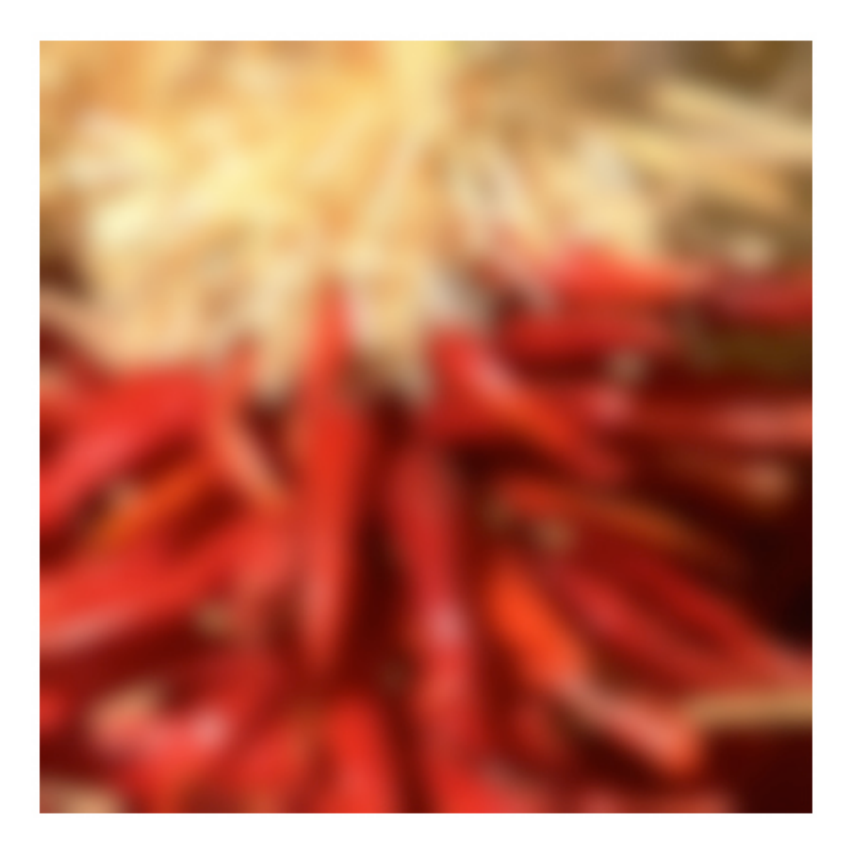

## Annoying details

#### What about near the edge?

- the filter window falls off the edge of the image
- need to extrapolate
- methods (MATLAB):
	- $-$  clip filter (black): imfilter(f, g, 0)
	-
	-
	-

- wrap around: imfilter(f, g, 'circular')
- copy edge: imfilter(f, g, 'replicate')
- reflect across edge: imfilter(f, g, 'symmetric')

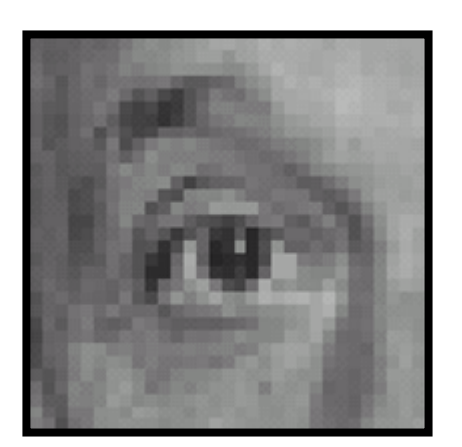

Original

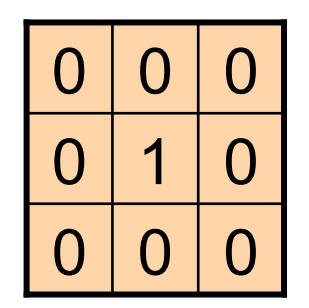

Source: D. Lowe

**?**

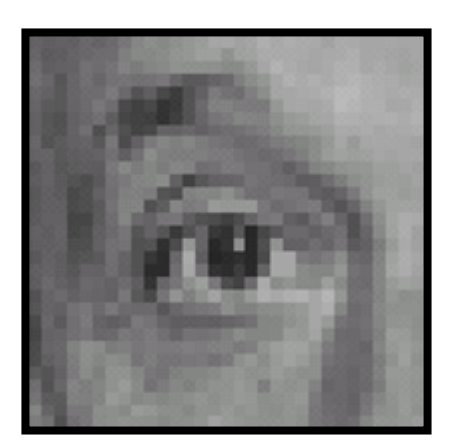

Original Filtered

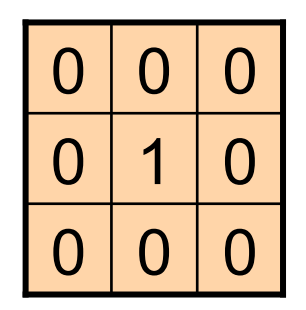

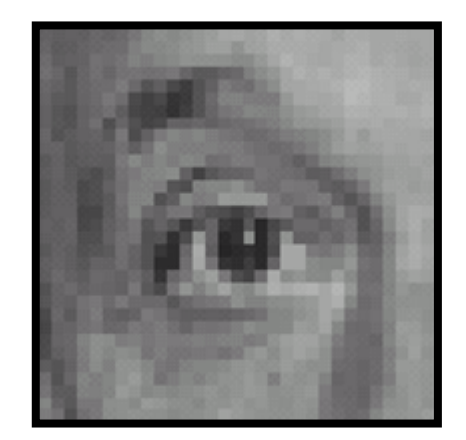

(no change)

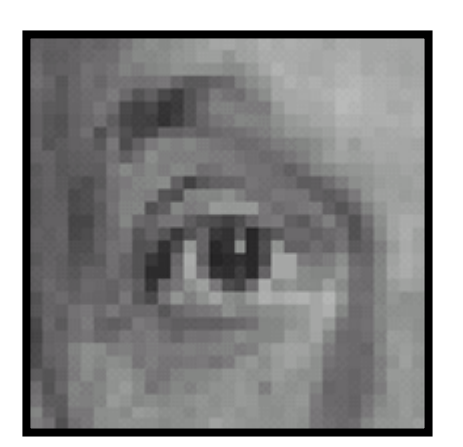

Original

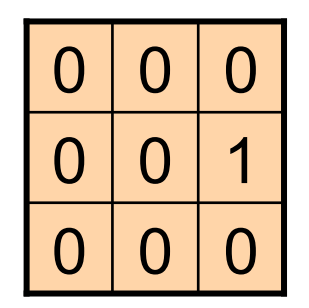

Source: D. Lowe

**?**

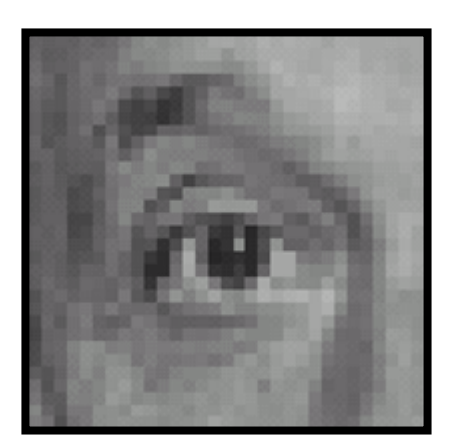

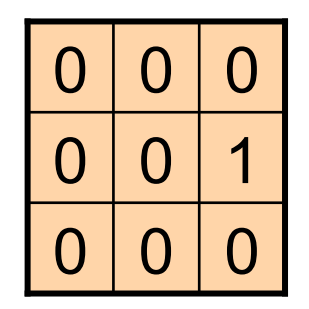

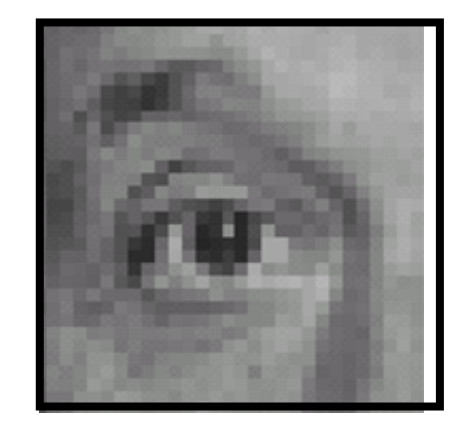

Original Shifted left By 1 pixel

Source: D. Lowe

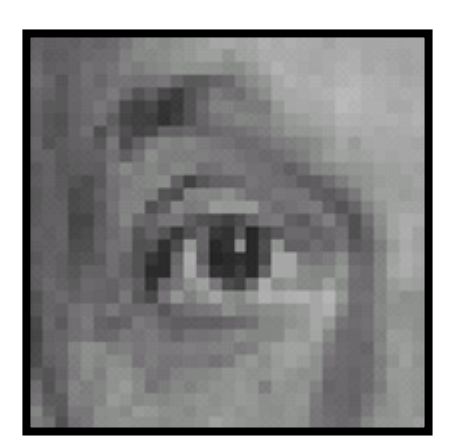

Original

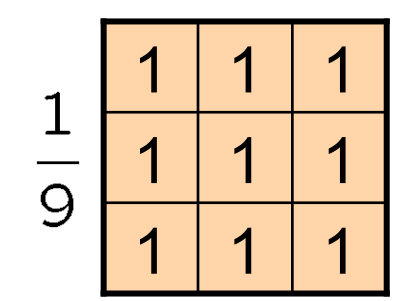

**?**

Source: D. Lowe

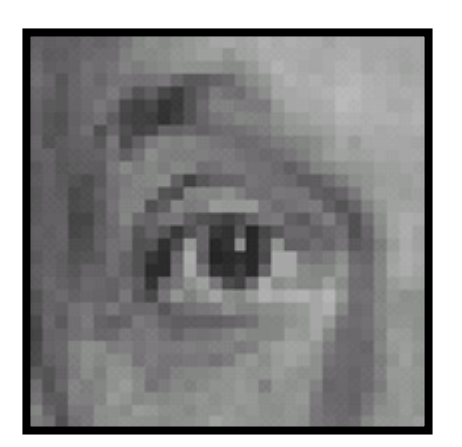

Original

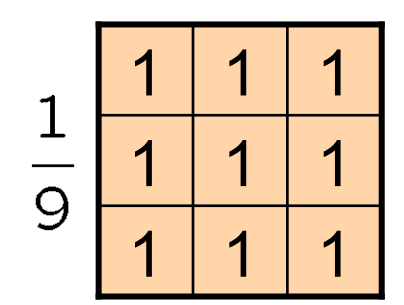

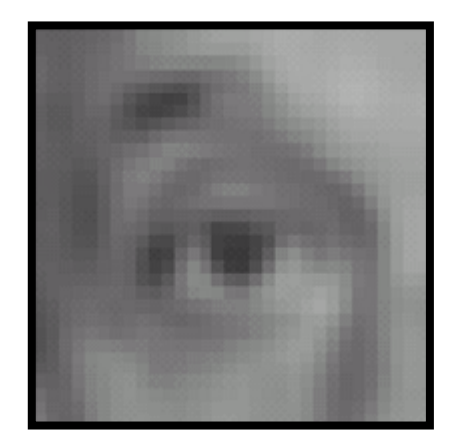

Blur (with a box filter)

Source: D. Lowe

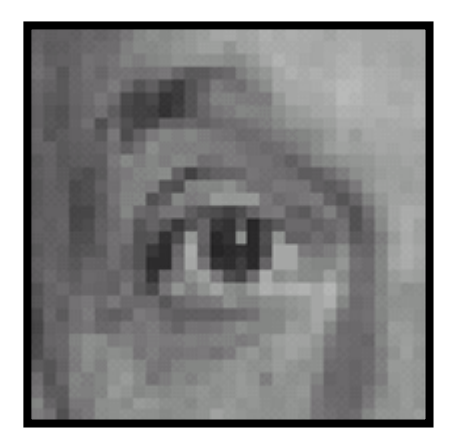

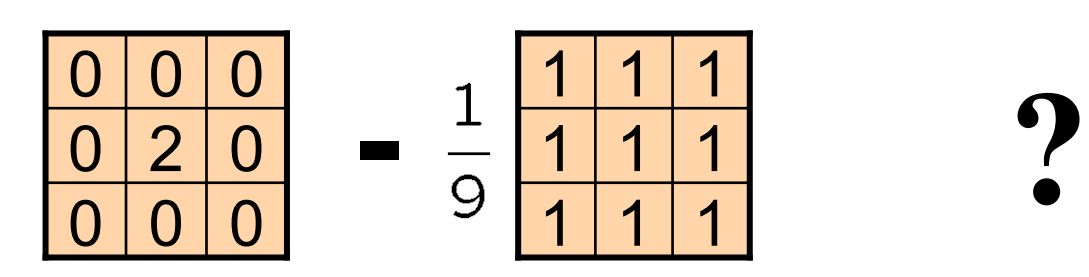

(Note that filter sums to 1)

Original

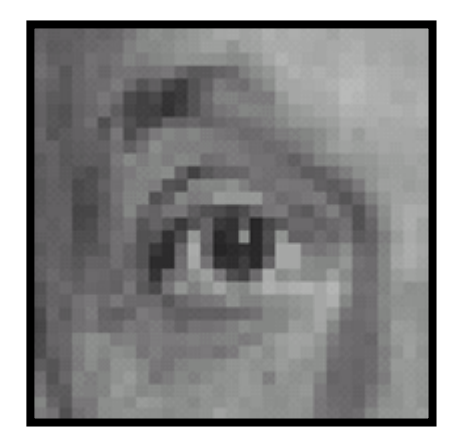

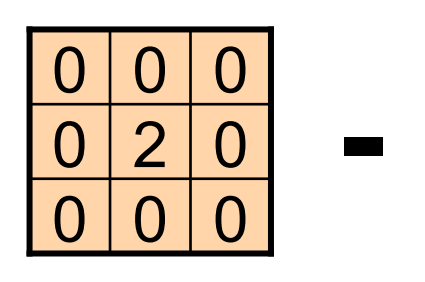

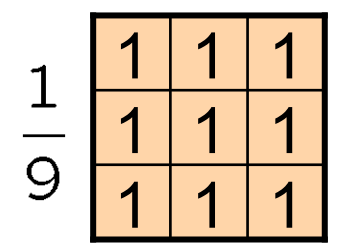

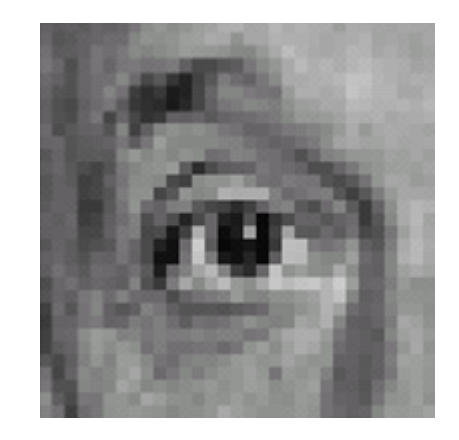

Original

#### **Sharpening filter**

- Accentuates differences with local average

## Sharpening

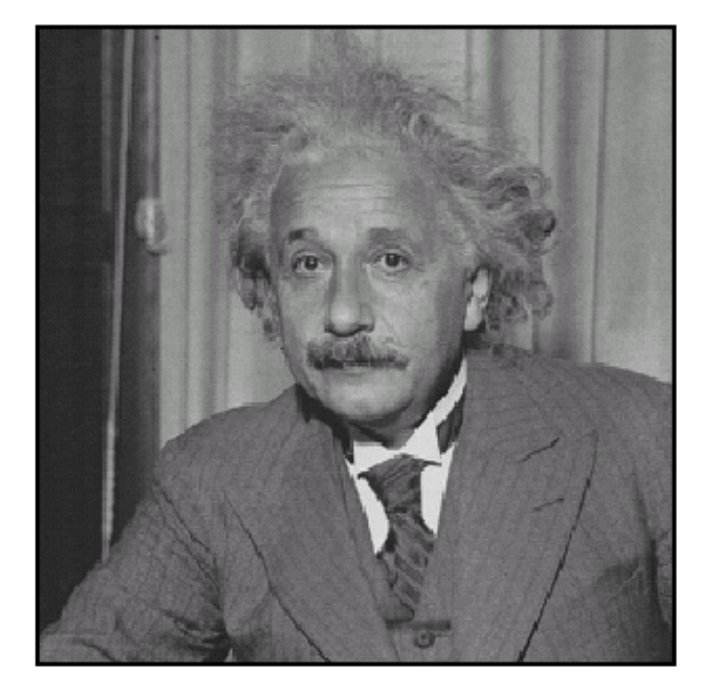

 $\operatorname{\sf before}$ 

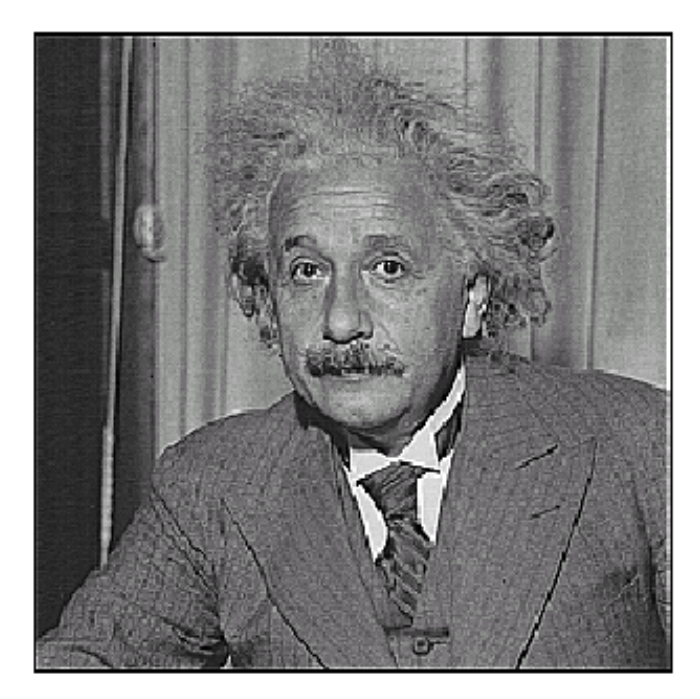

after

## Smoothing with box filter revisited

- Smoothing with an average actually doesn't compare at all well with a defocused lens
- Most obvious difference is that a single point of light viewed in a defocused lens looks like a fuzzy blob; but the averaging process would give a little square

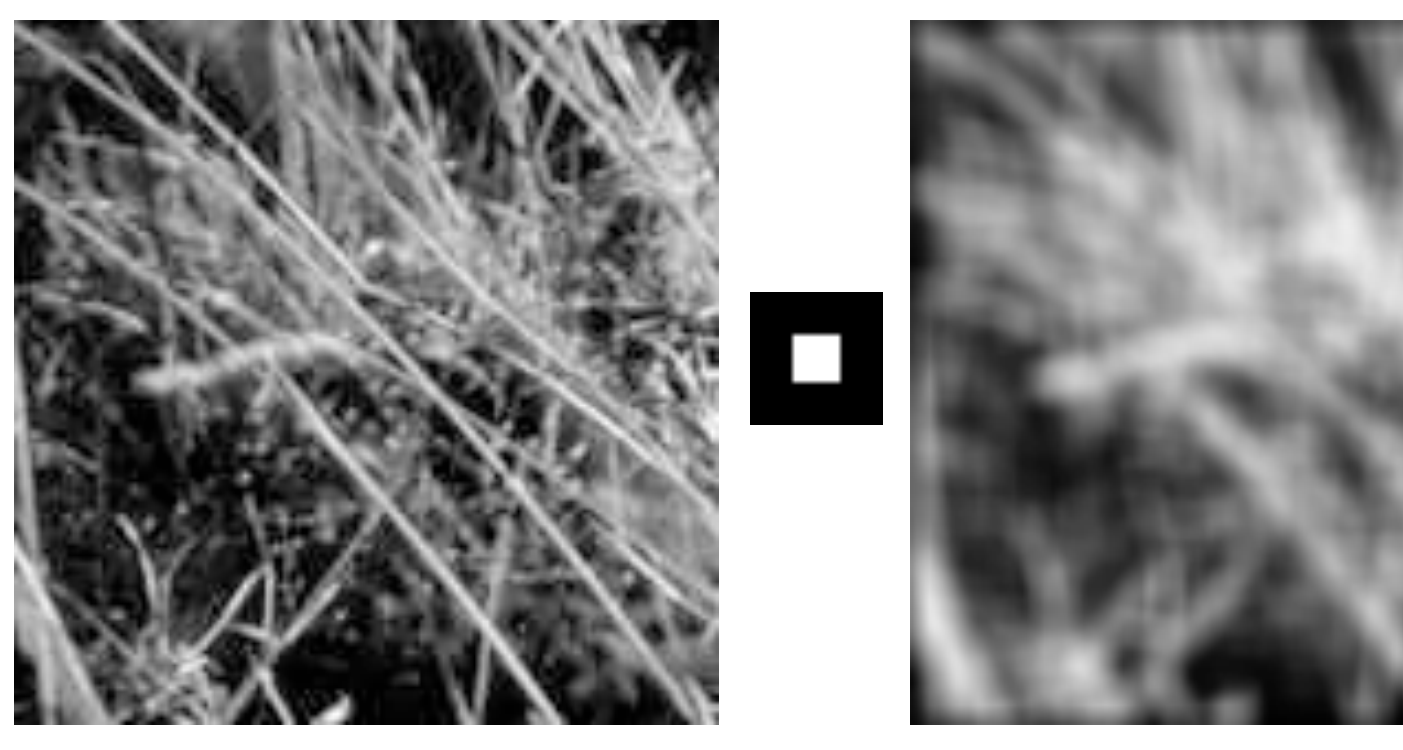

## Smoothing with box filter revisited

- Smoothing with an average actually doesn't compare at all well with a defocused lens
- Most obvious difference is that a single point of light viewed in a defocused lens looks like a fuzzy blob; but the averaging process would give a little square
- Better idea: to eliminate edge effects, weight contribution of neighborhood pixels according to their closeness to the center, like so:

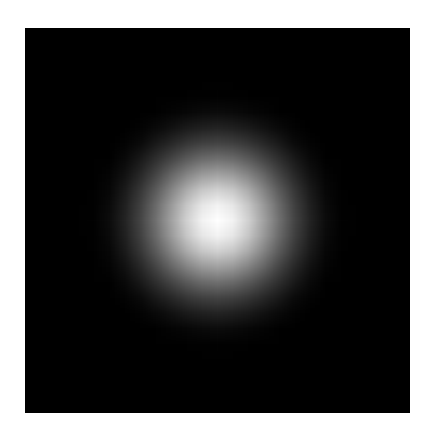

"fuzzy blob"

### Gaussian Kernel

 $G_{\sigma} = \frac{1}{2\pi\sigma^2}e^{-\frac{(x^2+y^2)}{2\sigma^2}}$ 

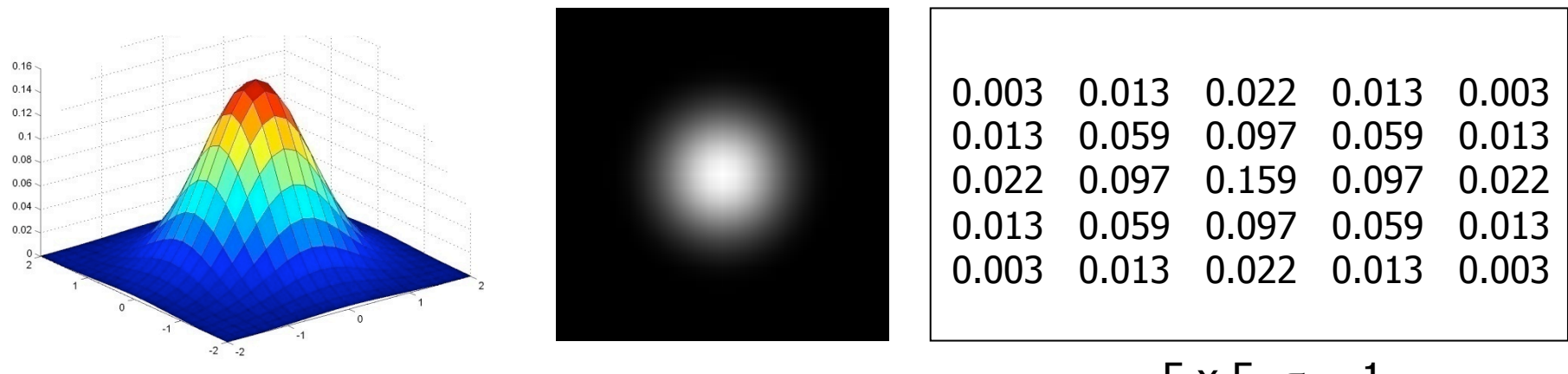

#### $5 \times 5, \sigma = 1$

• Constant factor at front makes volume sum to 1 (can be ignored, as we should re-normalize weights to sum to 1 in any case)

## Choosing kernel width

• Gaussian filters have infinite support, but discrete filters use finite kernels

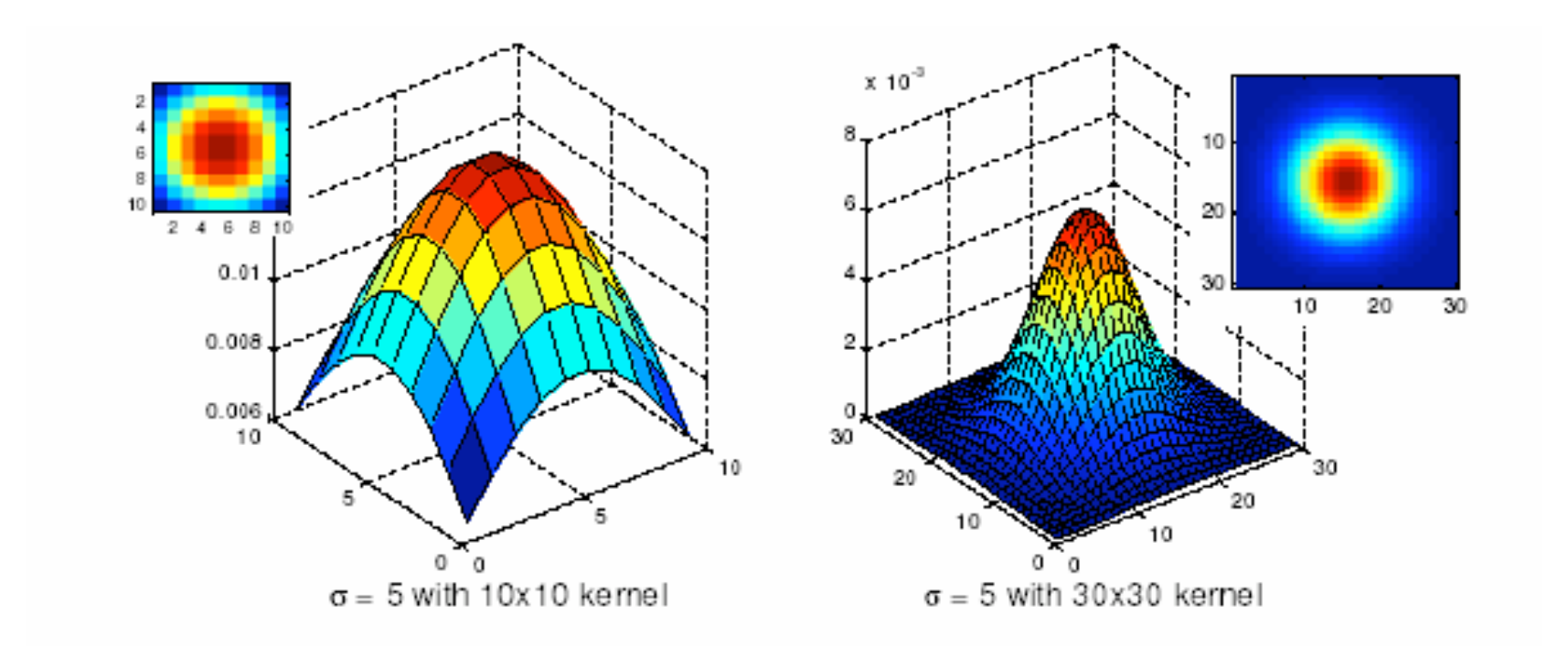

## Choosing kernel width

• Rule of thumb: set filter half-width to about 3 *σ*

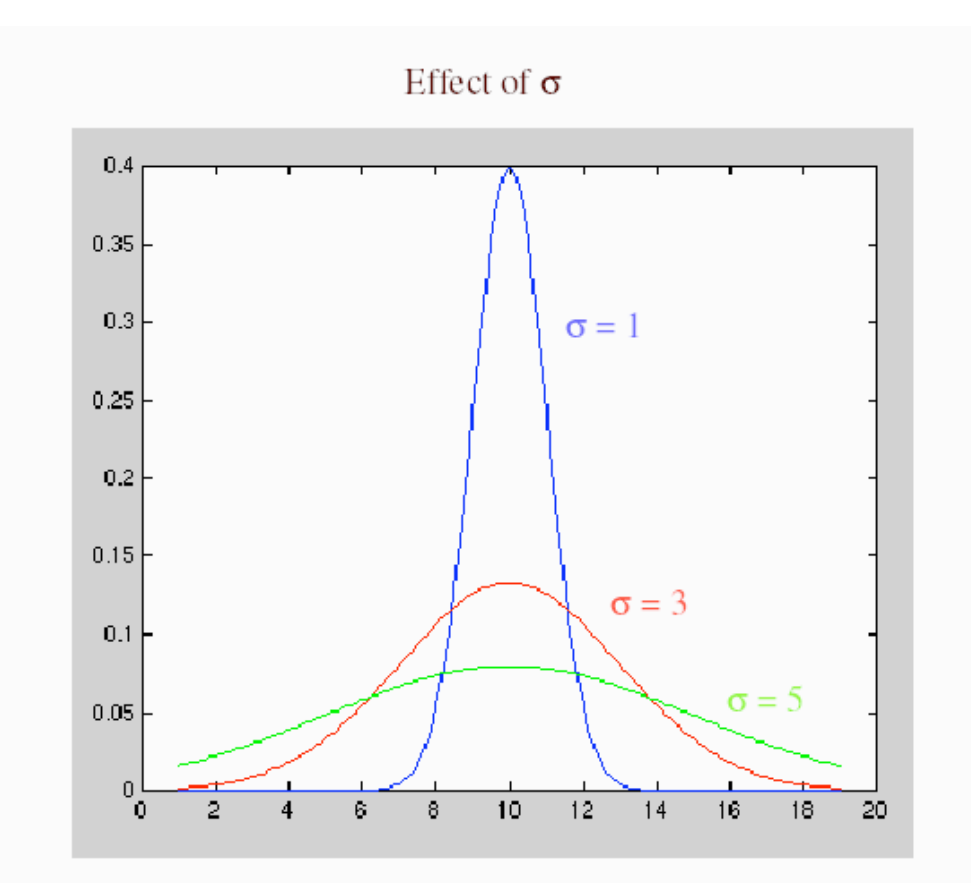

## Example: Smoothing with a Gaussian

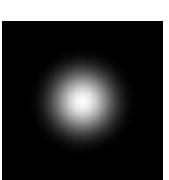

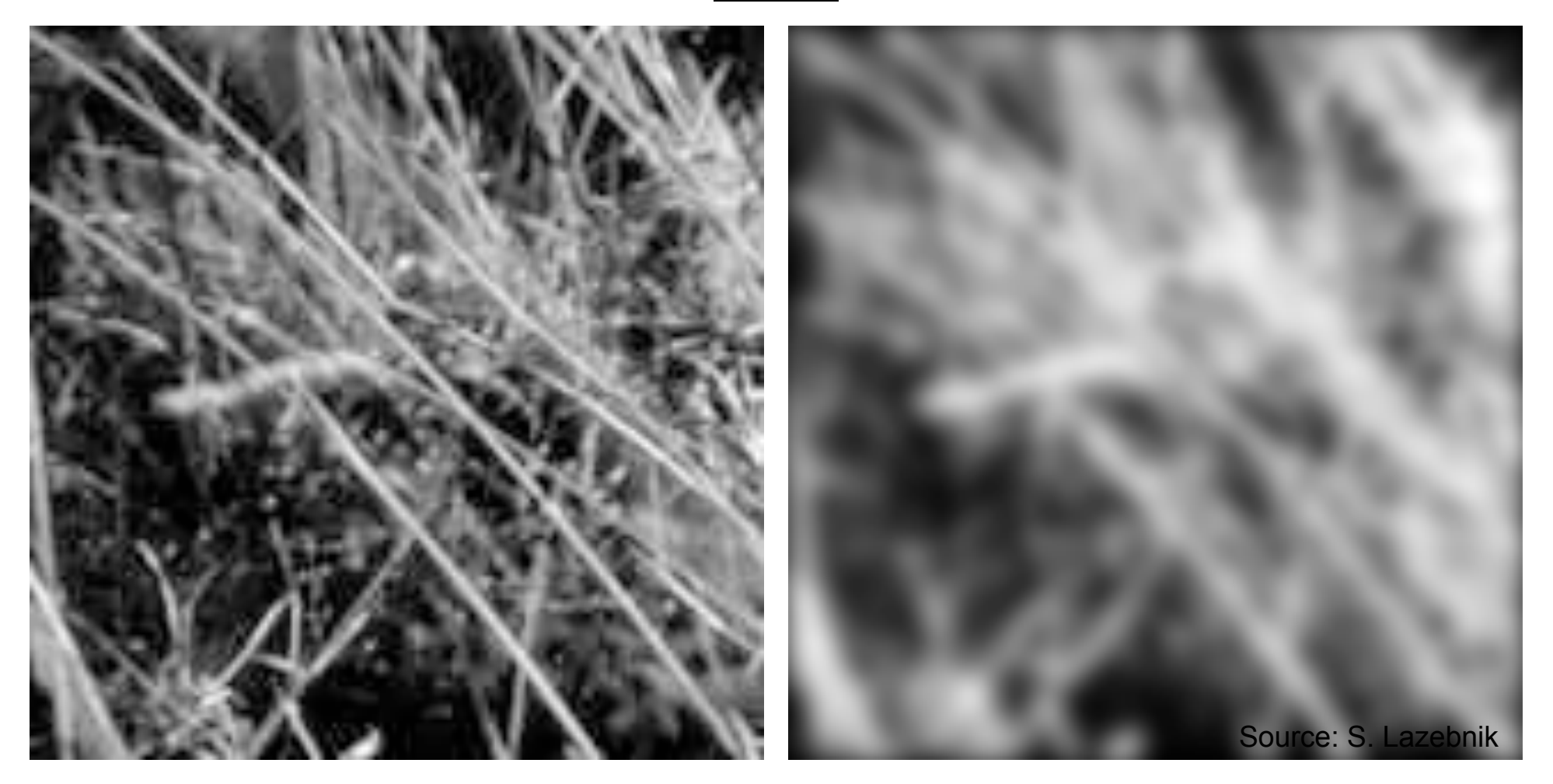

## Mean vs. Gaussian filtering

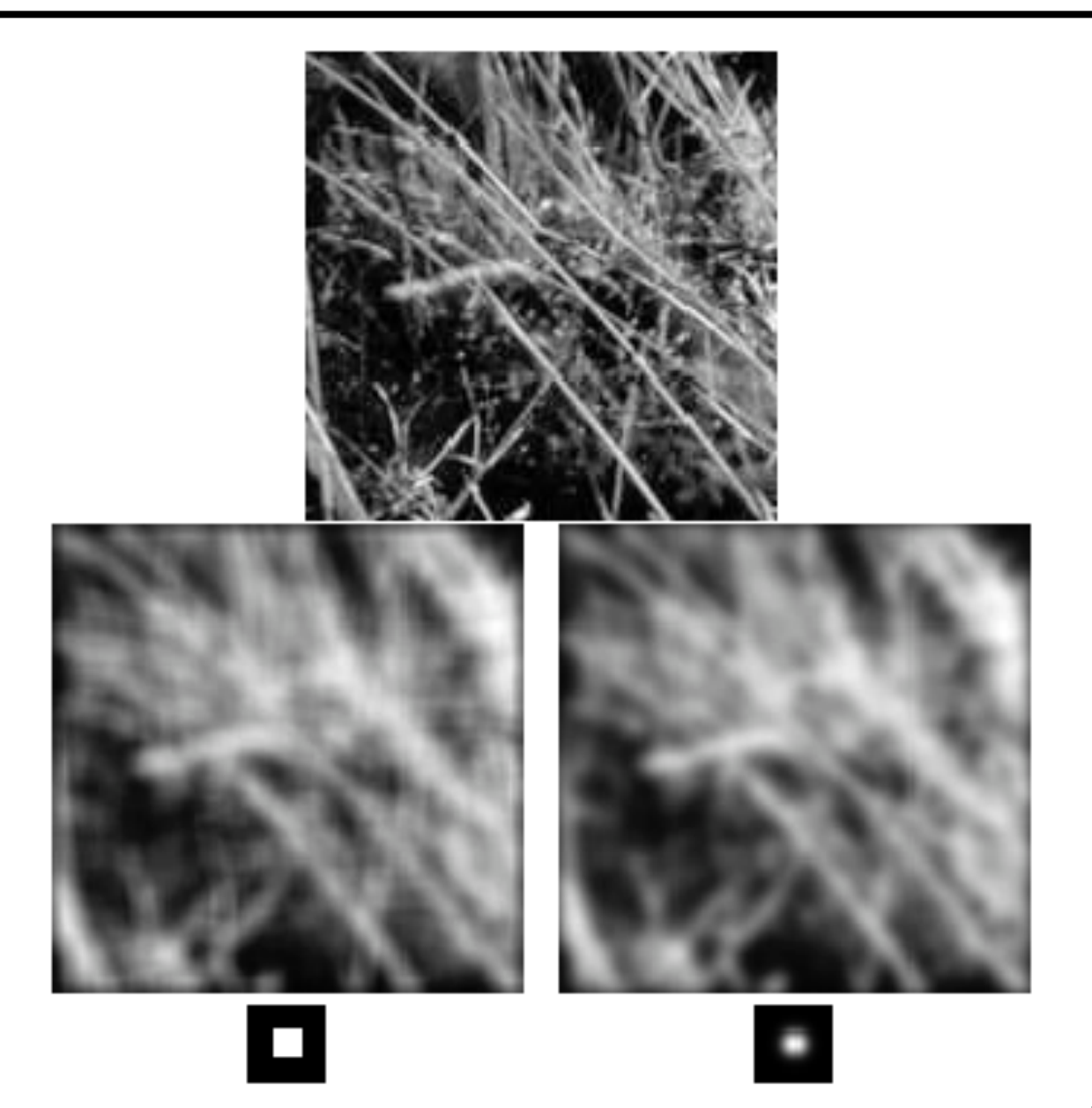

## Gaussian filters

- Remove "high-frequency" components from the image (low-pass filter)
- Convolution with self is another Gaussian
	- So can smooth with small-width kernel, repeat, and get same result as larger-width kernel would have
	- Convolving two times with Gaussian kernel of width *σ* is same as convolving once with kernel of width *σ*√2
- *Separable* kernel
	- Factors into product of two 1D Gaussians

### Separability of the Gaussian filter

$$
G_{\sigma}(x,y) = \frac{1}{2\pi\sigma^2} \exp^{-\frac{x^2 + y^2}{2\sigma^2}}
$$
  
= 
$$
\left(\frac{1}{\sqrt{2\pi}\sigma} \exp^{-\frac{x^2}{2\sigma^2}}\right) \left(\frac{1}{\sqrt{2\pi}\sigma} \exp^{-\frac{y^2}{2\sigma^2}}\right)
$$

The 2D Gaussian can be expressed as the product of two functions, one a function of  $x$  and the other a function of  $y$ 

In this case, the two functions are the (identical) 1D Gaussian

## Separability example

2D convolution (center location only)

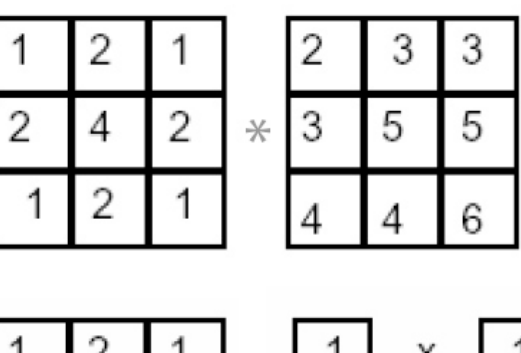

The filter factors into a product of 1D filters:

Perform convolution along rows:

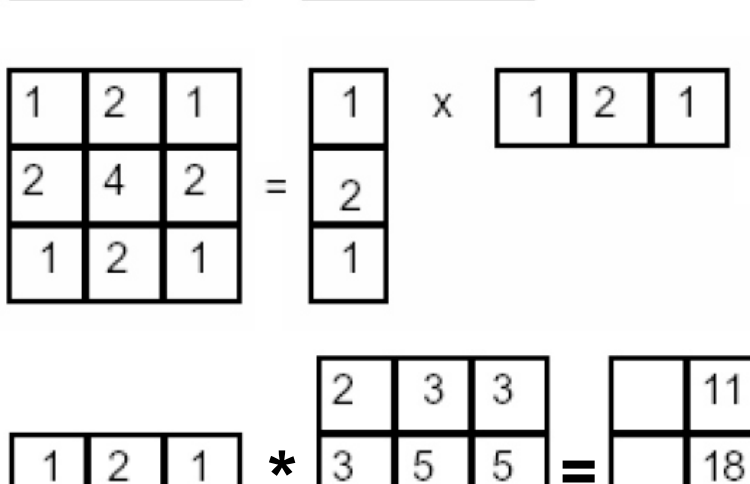

4

6

4

Followed by convolution along the remaining column: 18

# **Separability**

• Why is separability useful in practice?

- Assignment 1:
	- Is the Laplacian of Gaussian filter separable?